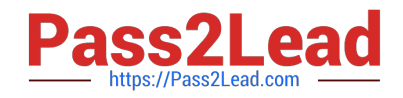

# **1Z0-1084-20Q&As**

Oracle Cloud Infrastructure Developer 2020 Associate

# **Pass Oracle 1Z0-1084-20 Exam with 100% Guarantee**

Free Download Real Questions & Answers **PDF** and **VCE** file from:

**https://www.pass2lead.com/1z0-1084-20.html**

100% Passing Guarantee 100% Money Back Assurance

Following Questions and Answers are all new published by Oracle Official Exam Center

**C** Instant Download After Purchase **83 100% Money Back Guarantee** 365 Days Free Update

800,000+ Satisfied Customers

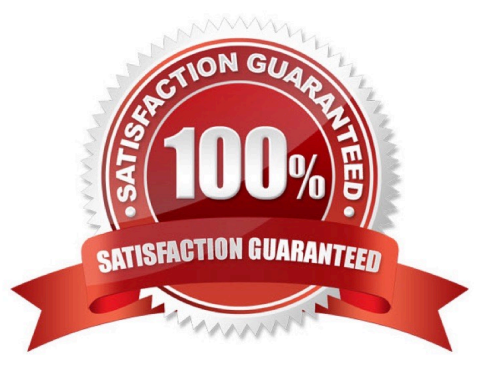

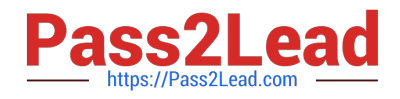

#### **QUESTION 1**

In a Linux environment, what is the default locations of the configuration file that Oracle Cloud Infrashtructure CLI uses for profile information?

- A. /etc/.oci/config
- B. /usr/local/bin/config
- C. SHOME/.oci/config
- D. /usr/bin/oci/config
- Correct Answer: C

By default, the Oracle Cloud Infrastructure CLI configuration file is located at ~/.oci/config. You might already have a configuration file as a result of installing the Oracle Cloud Infrastructure CLI.

#### **QUESTION 2**

You have two microservices, A and B running in production. Service A relies on APIs from service B. You want to test changes to service A without deploying all of its dependencies, which includes service B.

Which approach should you take to test service A?

- A. Test against production APIs.
- B. Test using API mocks.
- C. There is no need to explicitly test APIs.
- D. Test the APIs in private environments.

Correct Answer: B

Testing using API mocks Developers are frequently tasked with writing code that integrates with other system components via APIs. Unfortunately, it might not always be desirable or even possible to actually access those systems during development. There could be security, performance or maintenance issues that make them unavailable ? or they might simply not have been developed yet. This is where mocking comes in: instead of developing code with actual external dependencies in place, a mock of those dependencies is created and used instead. Depending on your development needs this mock is made "intelligent" enough to allow you to make the calls you need and get similar results back as you would from the actual component, thus enabling development to move forward without being hindered by eventual unavailability of external systems you depend on

## **QUESTION 3**

What is the minimum amount of storage that a persistent volume claim can obtain In Oracle Cloud Infrastructure Container Engine for Kubemetes (OKE)?

## A. 1 TB

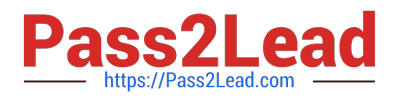

B. 10 GB

C. 1 GB

D. 50 GB

Correct Answer: D

https://docs.cloud.oracle.com/en-us/iaas/Content/ContEng/Concepts/contengprerequisites.htm

#### **QUESTION 4**

You want to push a new image in the Oracle Cloud Infrastructure (OCI) Registry. Which two actions do you need to perform?

A. Assign a tag via Docker CLI to the image.

- B. Generate an auth token to complete the authentication via Docker CLI.
- C. Generate an API signing key to complete the authentication via Docker CLI.
- D. Assign an OCI defined tag via OCI CLI to the image.
- E. Generate an OCI tag namespace in your repository.

#### Correct Answer: AB

You use the Docker CLI to push images to Oracle Cloud Infrastructure Registry. To push an image, you first use the docker tag command to create a copy of the local source image as a new image (the new image is actually just a reference to the existing source image). As a name for the new image, you specify the fully qualified path to the target location in Oracle Cloud Registry where you want to push the image, optionally including the name of a repository. for more details check the below link

https://docs.cloud.oracle.com/en-us/iaas/Content/Registry/Tasks/ registrypushingimagesusingthedockercli.htm

## **QUESTION 5**

In order to effectively test your cloud-native applications, you might utilize separate environments (development, testing, staging, production, etc.). Which Oracle Cloud Infrastructure (OC1) service can you use to create and manage your infrastructure?

- A. OCI Compute
- B. OCI Container Engine for Kubernetes
- C. OCI Resource Manager
- D. OCI API Gateway

Correct Answer: C

Resource Manager is an Oracle Cloud Infrastructure service that allows you to automate the process of provisioning your Oracle Cloud Infrastructure resources. Using Terraform, Resource Manager helps you install, configure, and

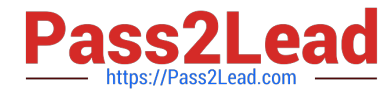

manage resources through the "infrastructure-as-code" model.

[Latest 1Z0-1084-20 Dumps](https://www.pass2lead.com/1z0-1084-20.html) [1Z0-1084-20 VCE Dumps](https://www.pass2lead.com/1z0-1084-20.html) [1Z0-1084-20 Practice Test](https://www.pass2lead.com/1z0-1084-20.html)